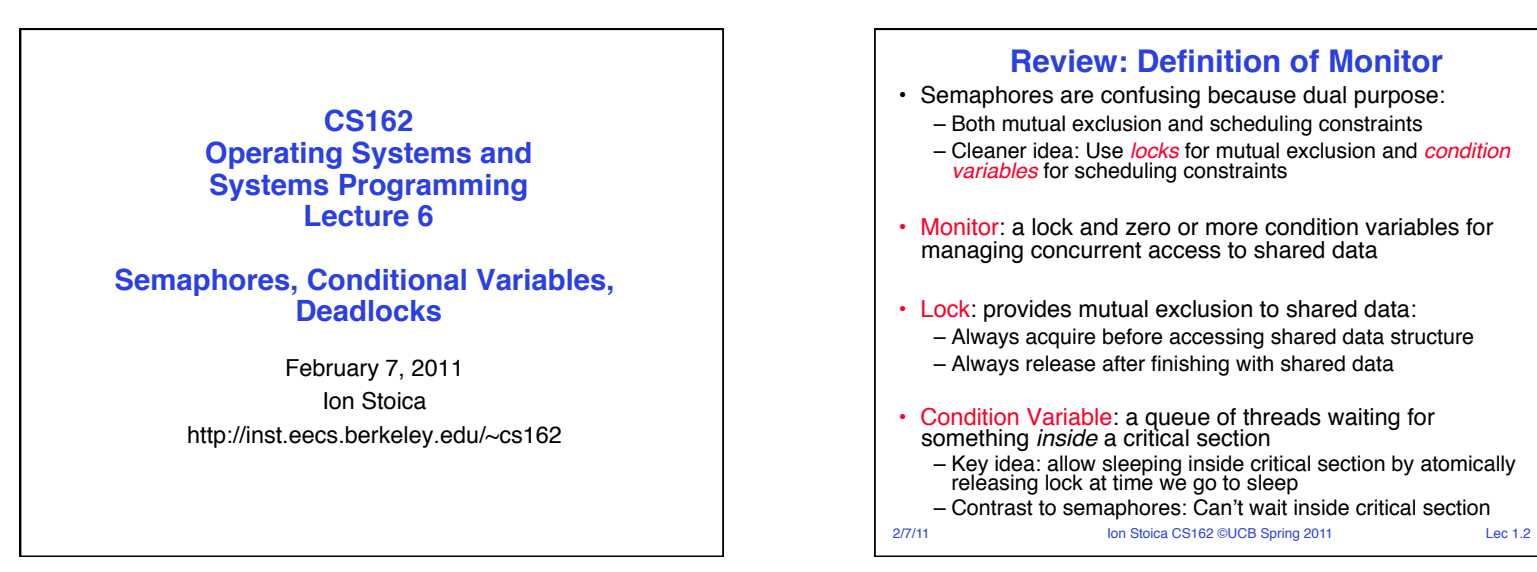

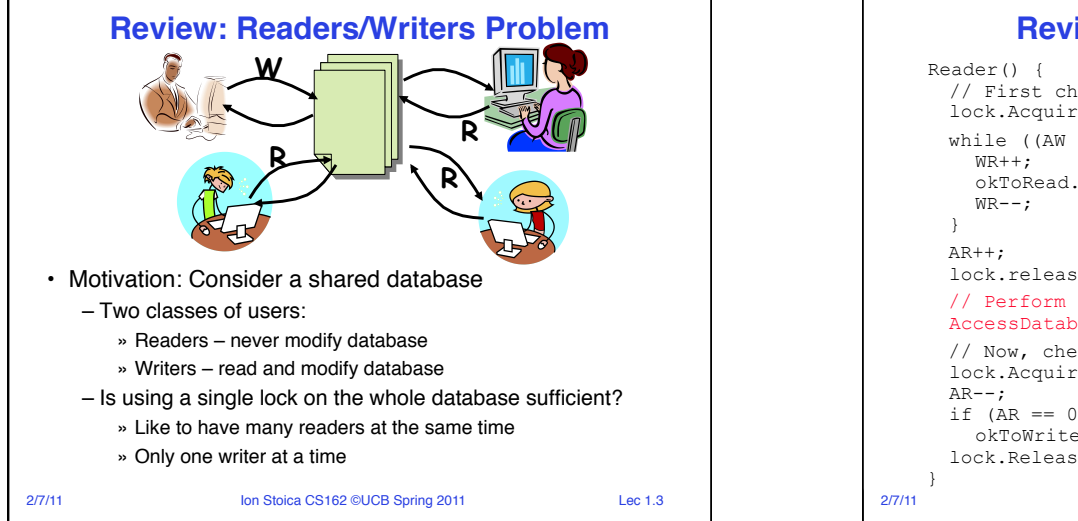

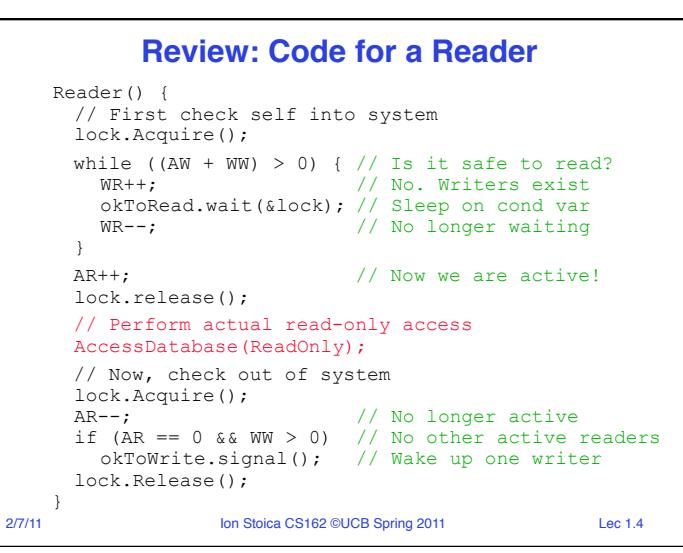

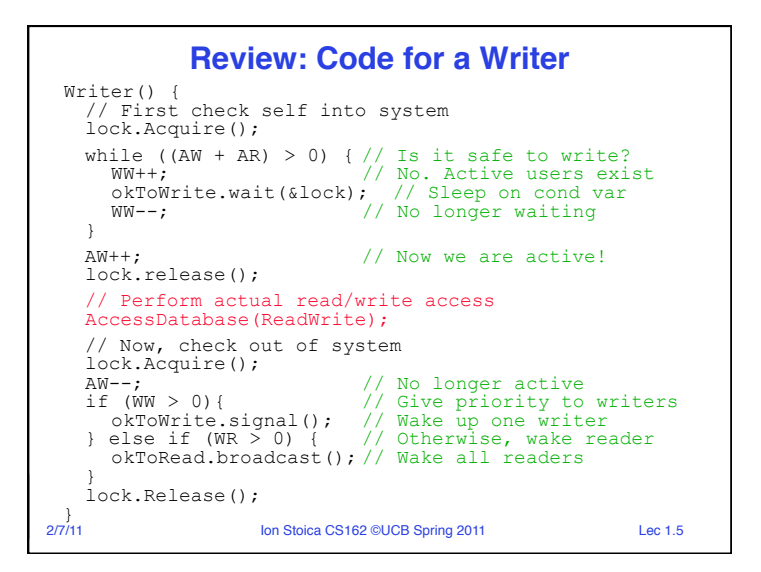

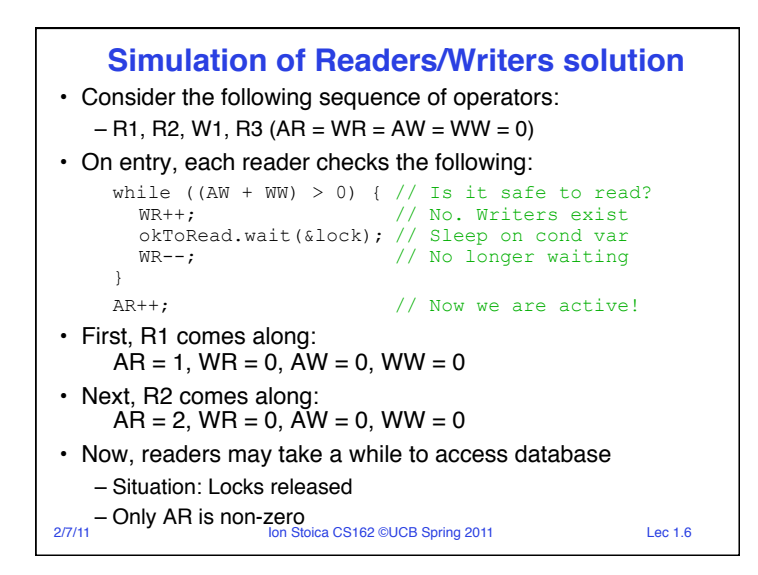

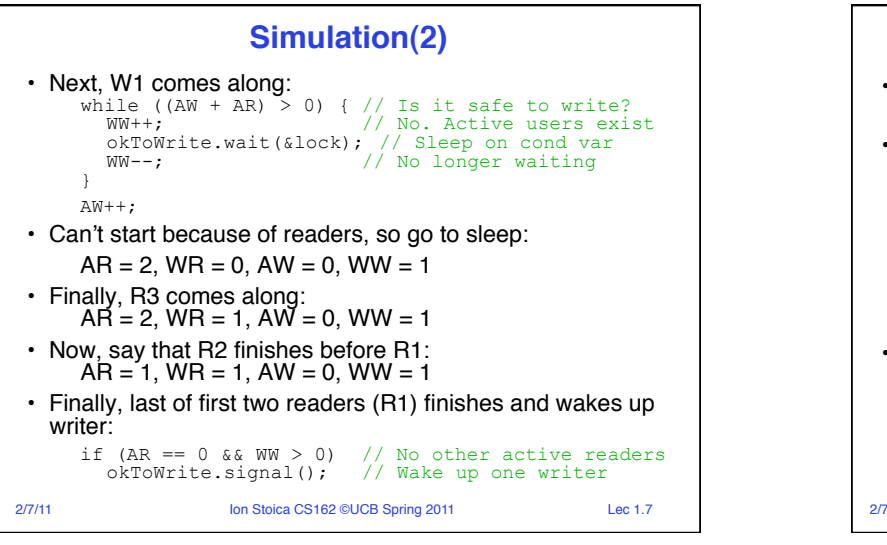

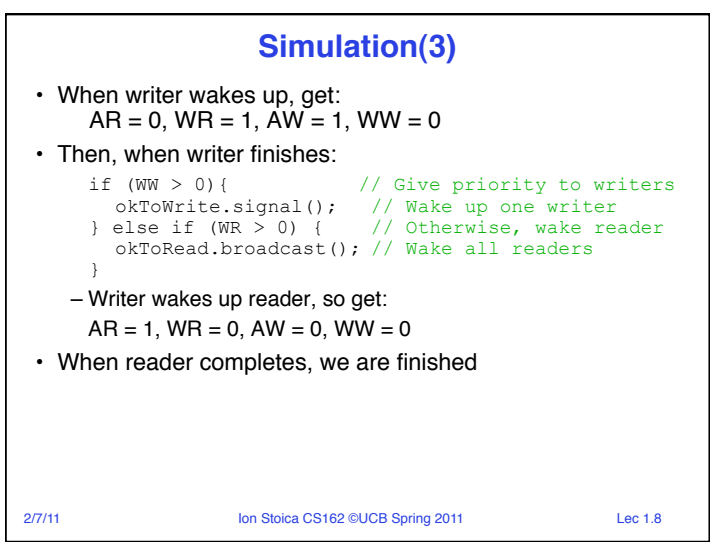

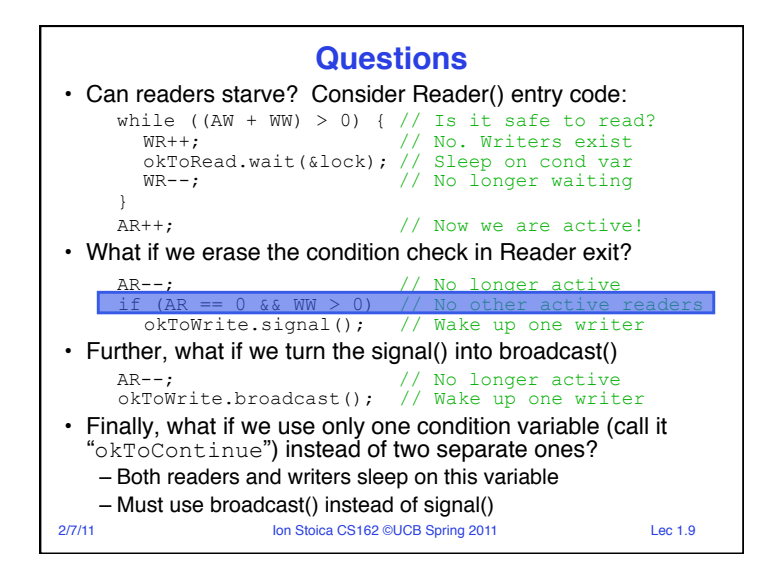

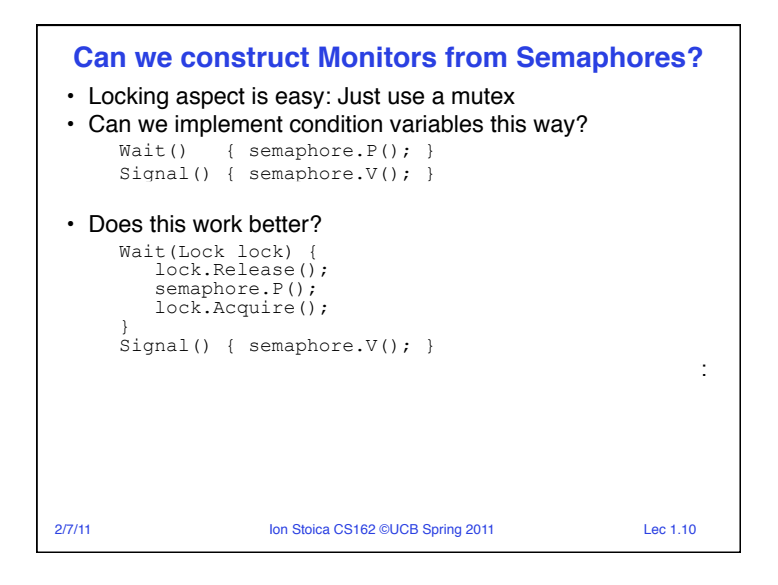

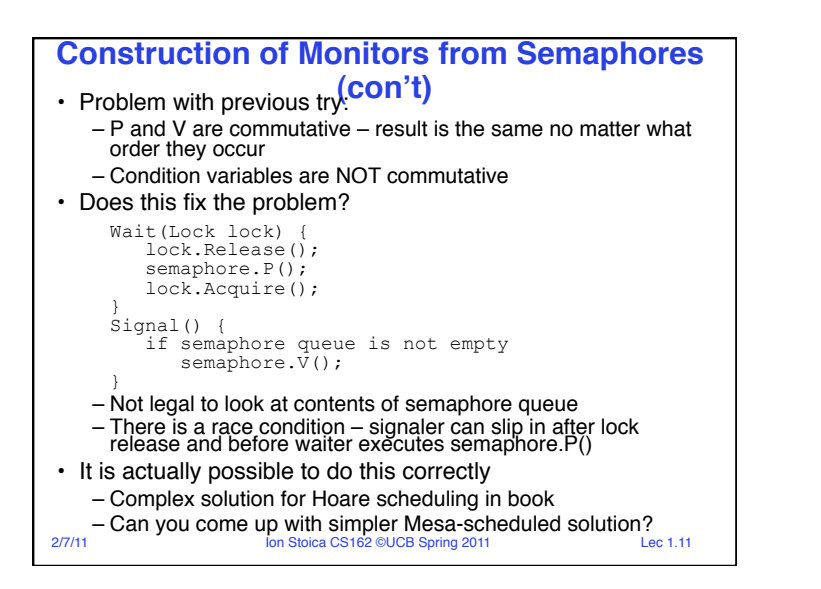

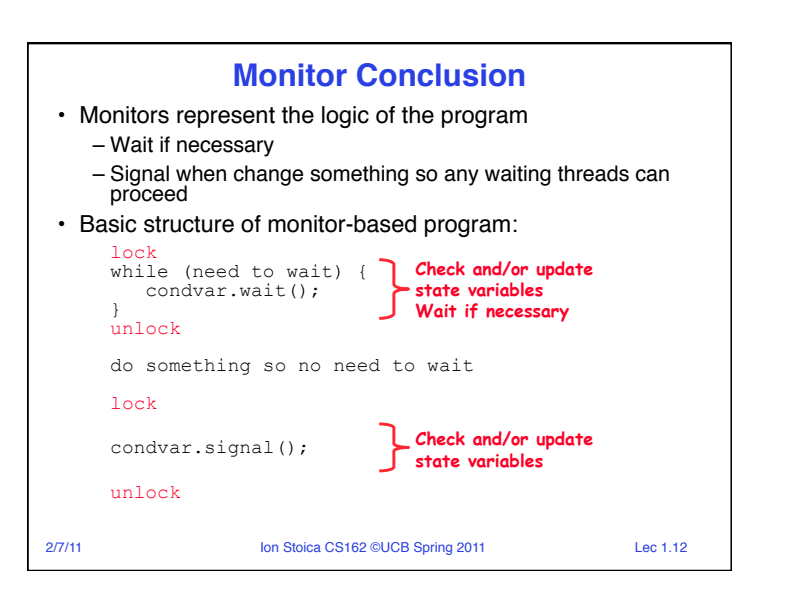

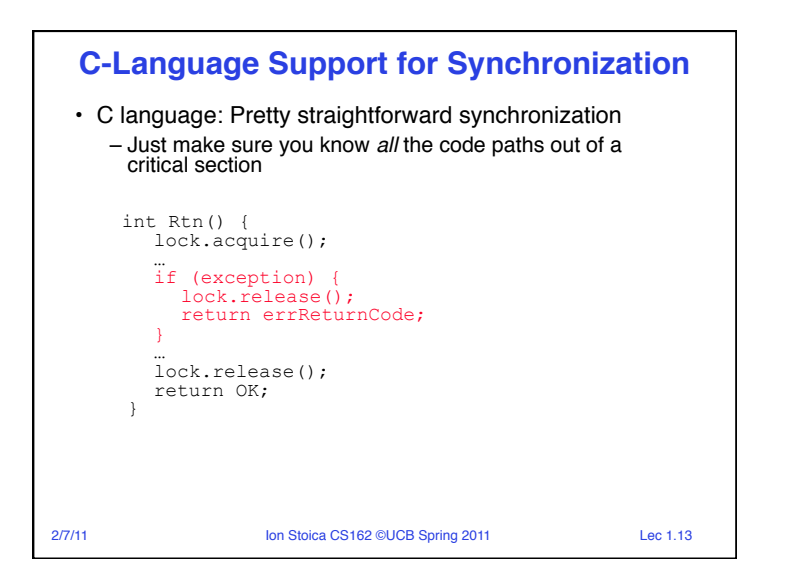

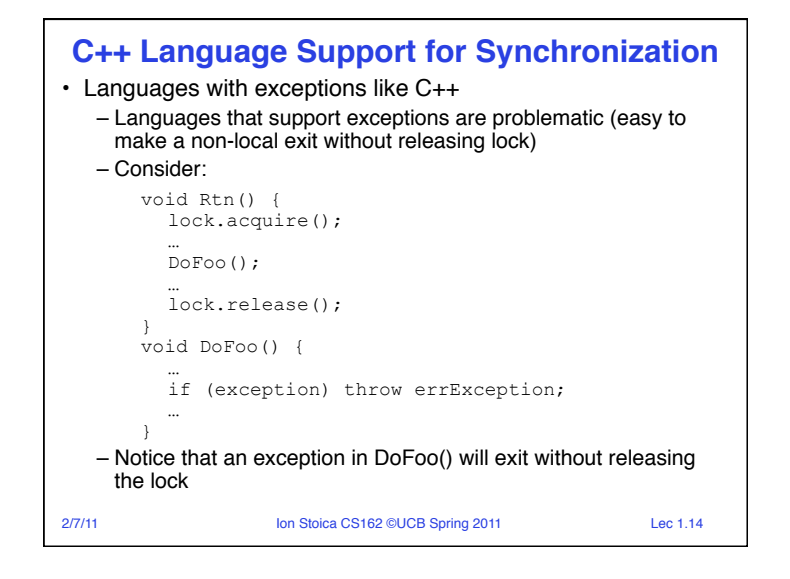

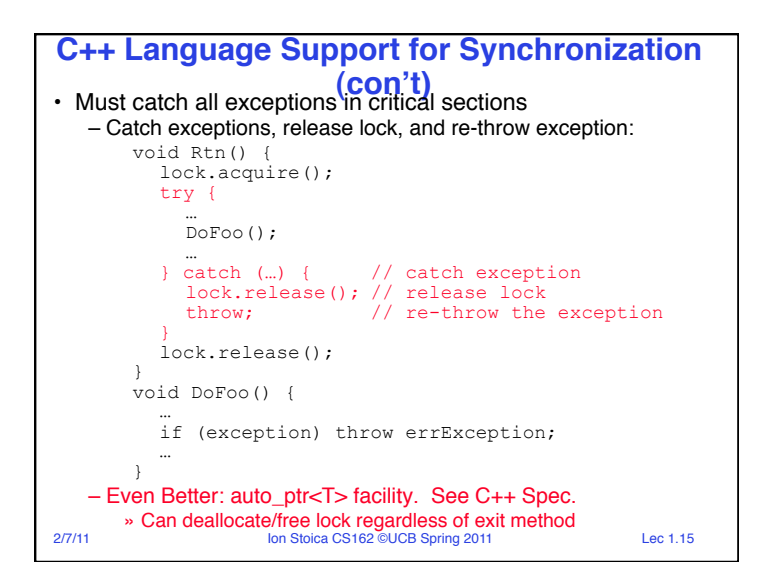

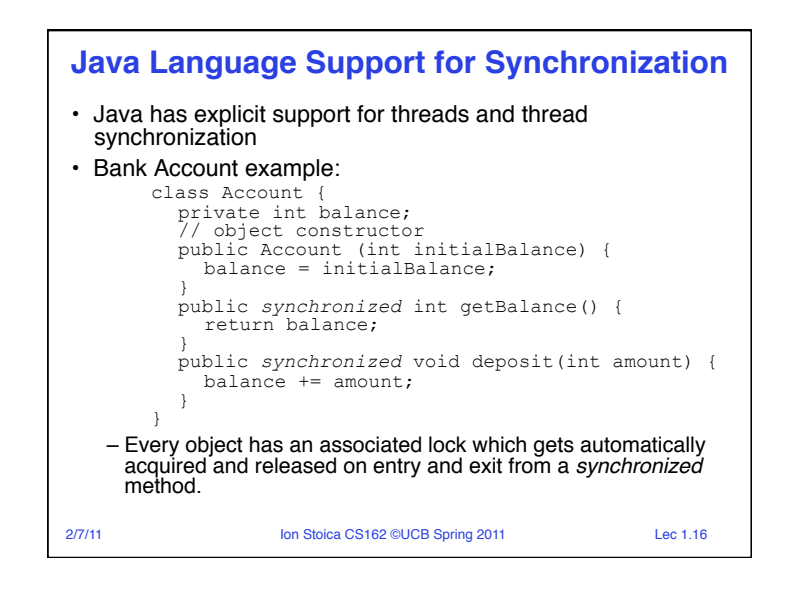

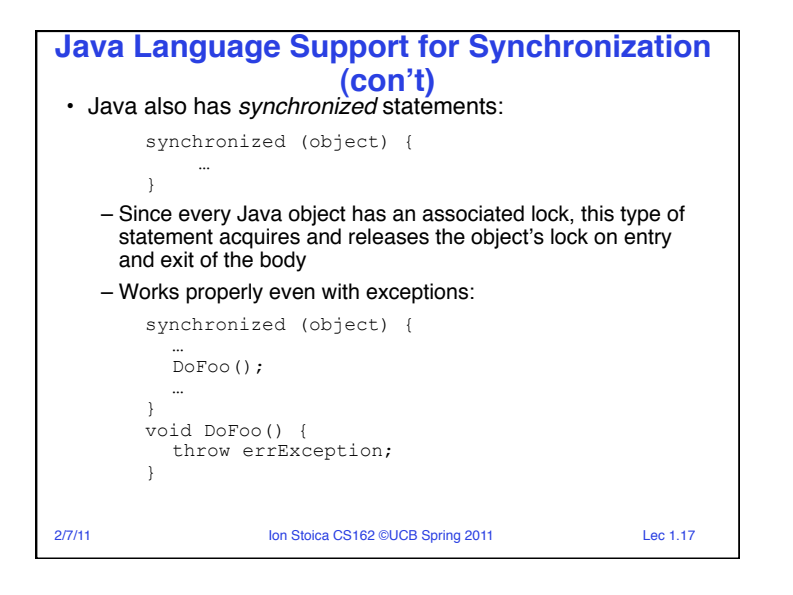

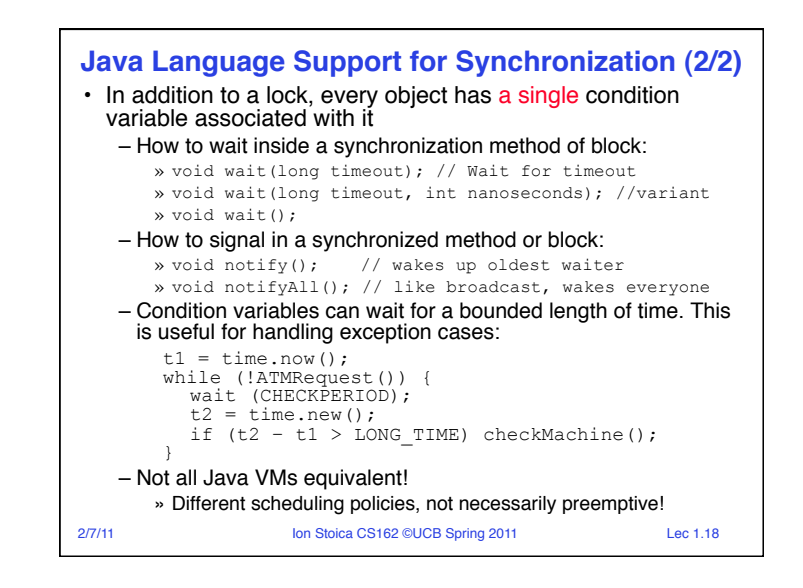

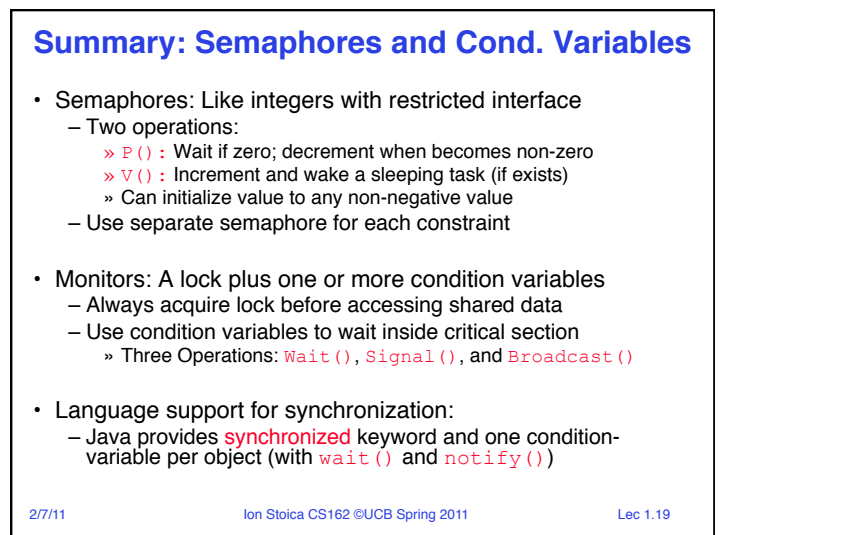

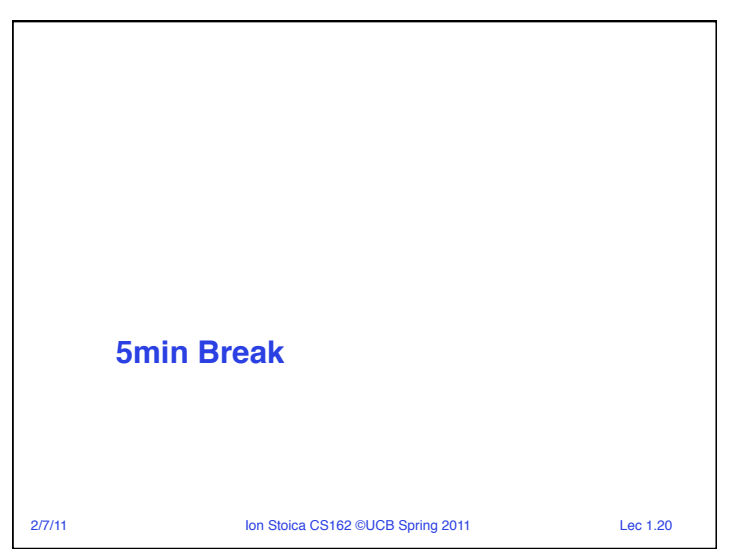

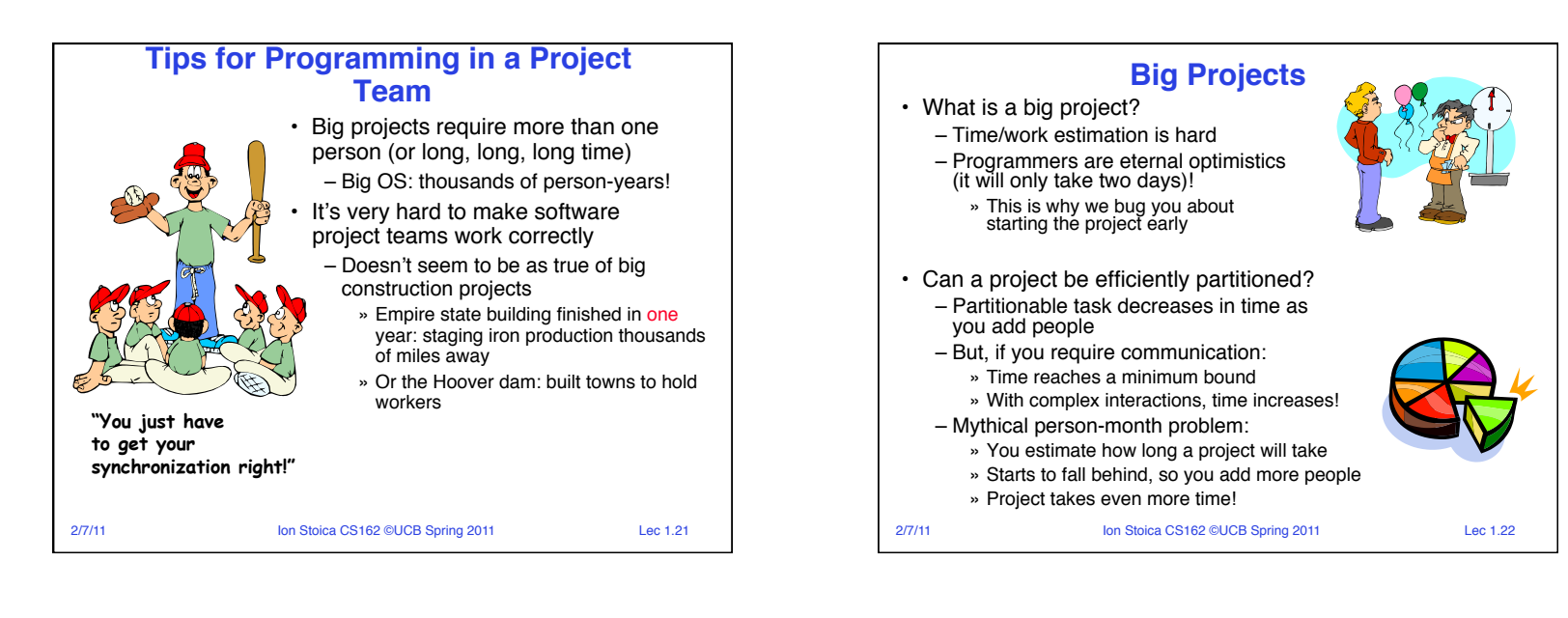

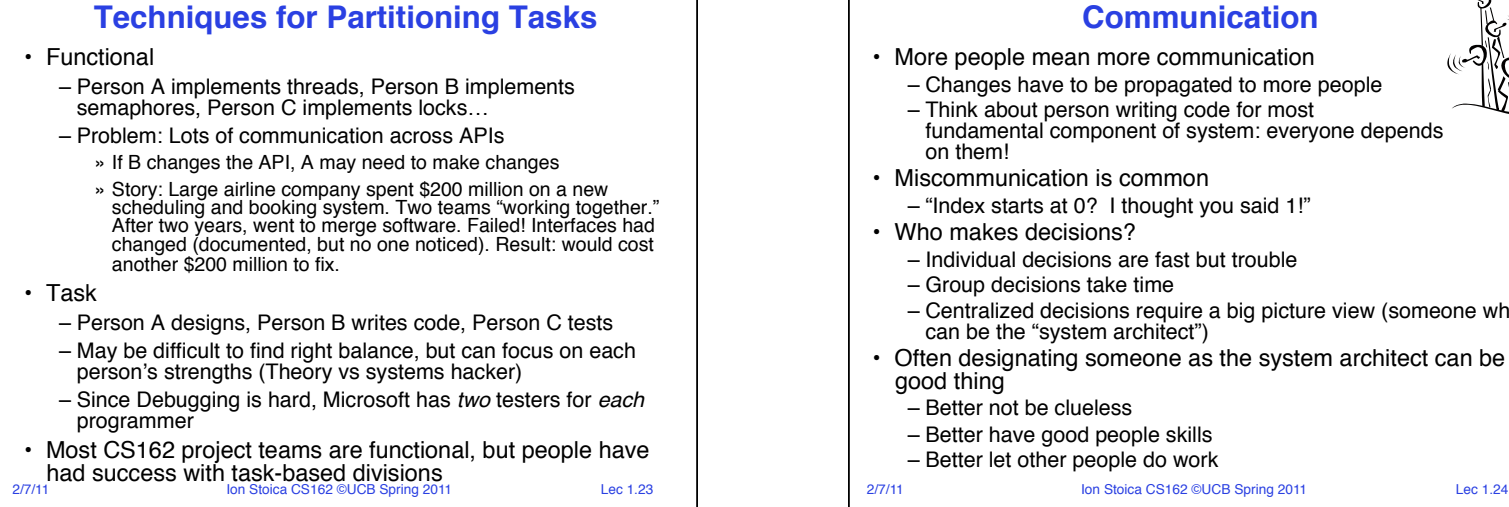

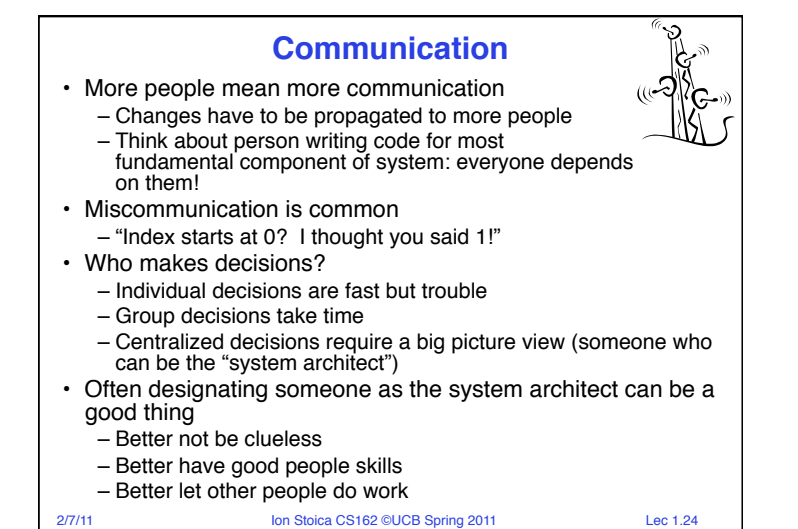

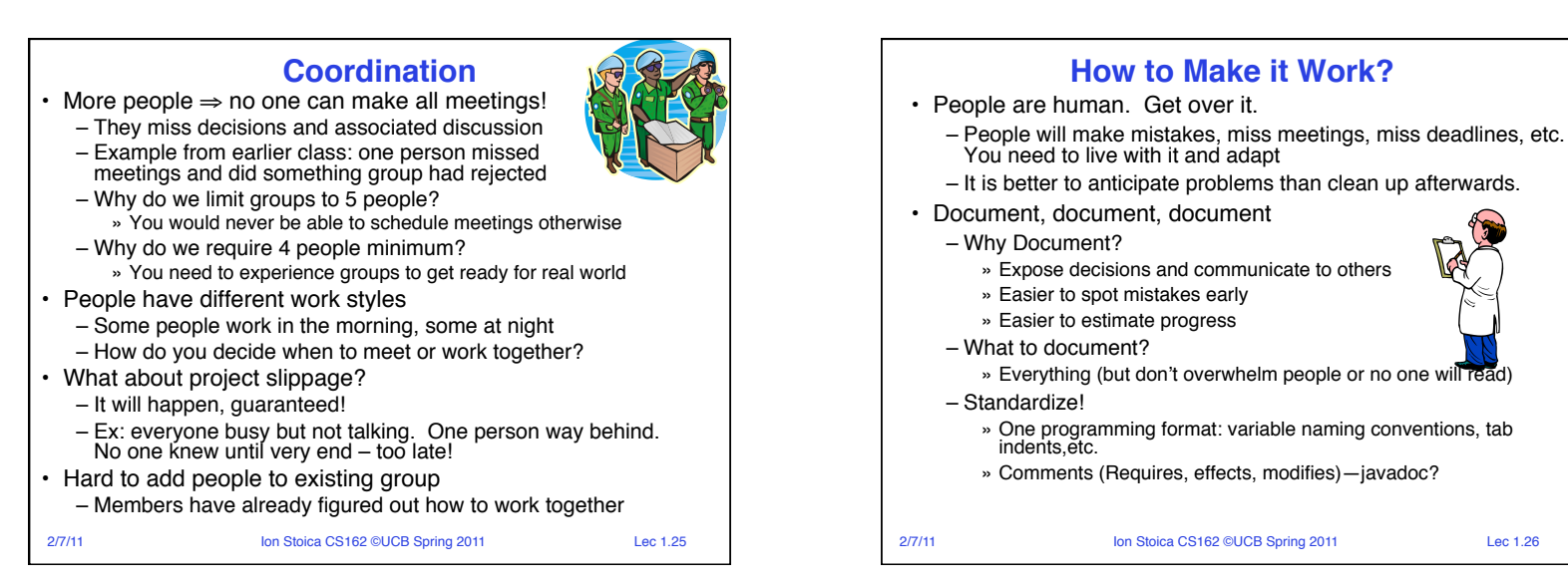

## **Suggested Documents for You to Maintain**

- Project objectives: goals, constraints, and priorities
- Specifications: the manual plus performance specs
	- This should be the first document generated and the last one finished
- Meeting notes
	- Document all decisions
	- You can often cut & paste for the design documents
- Schedule: What is your anticipated timing?
	- This document is critical!
- Organizational Chart
	- Who is responsible for what task?

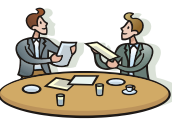

2/7/11 **Ion Stoica CS162 ©UCB Spring 2011** Lec 1.27

- 
- 

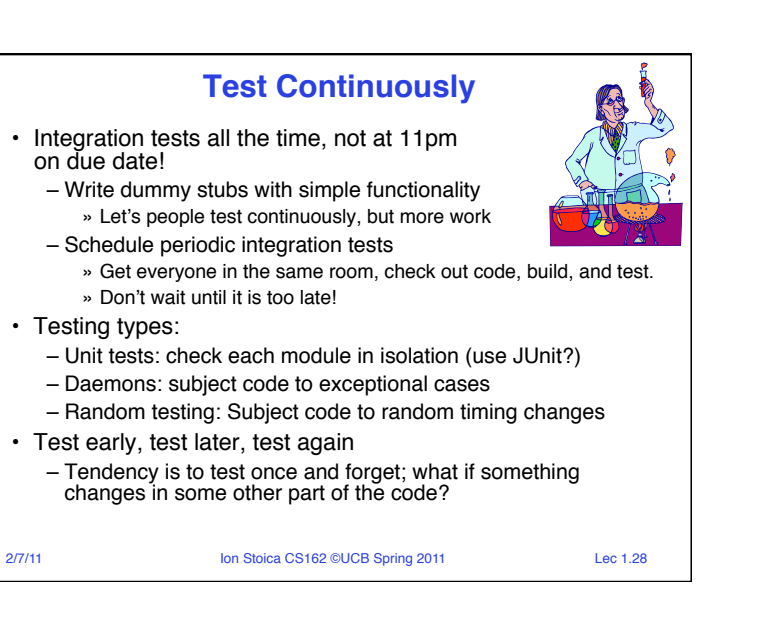

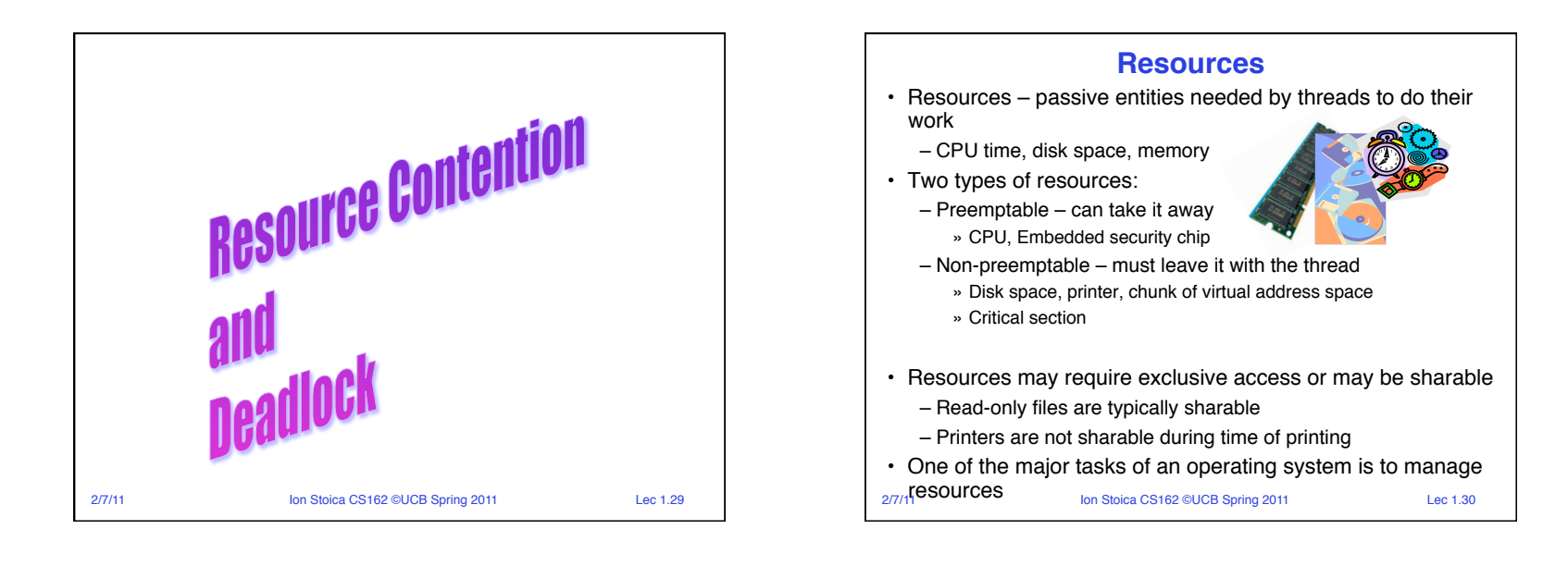

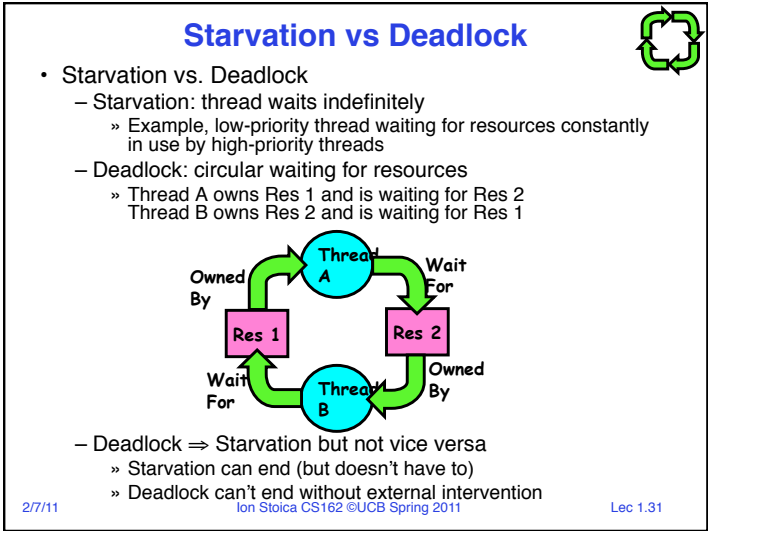

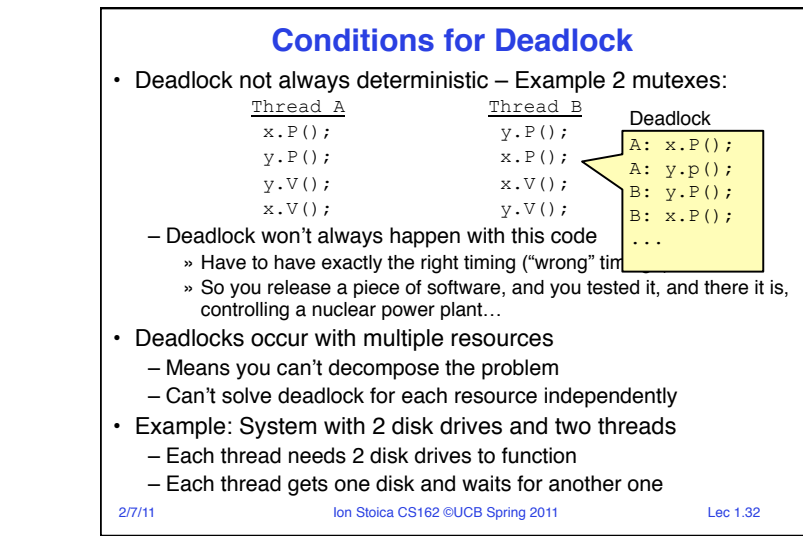

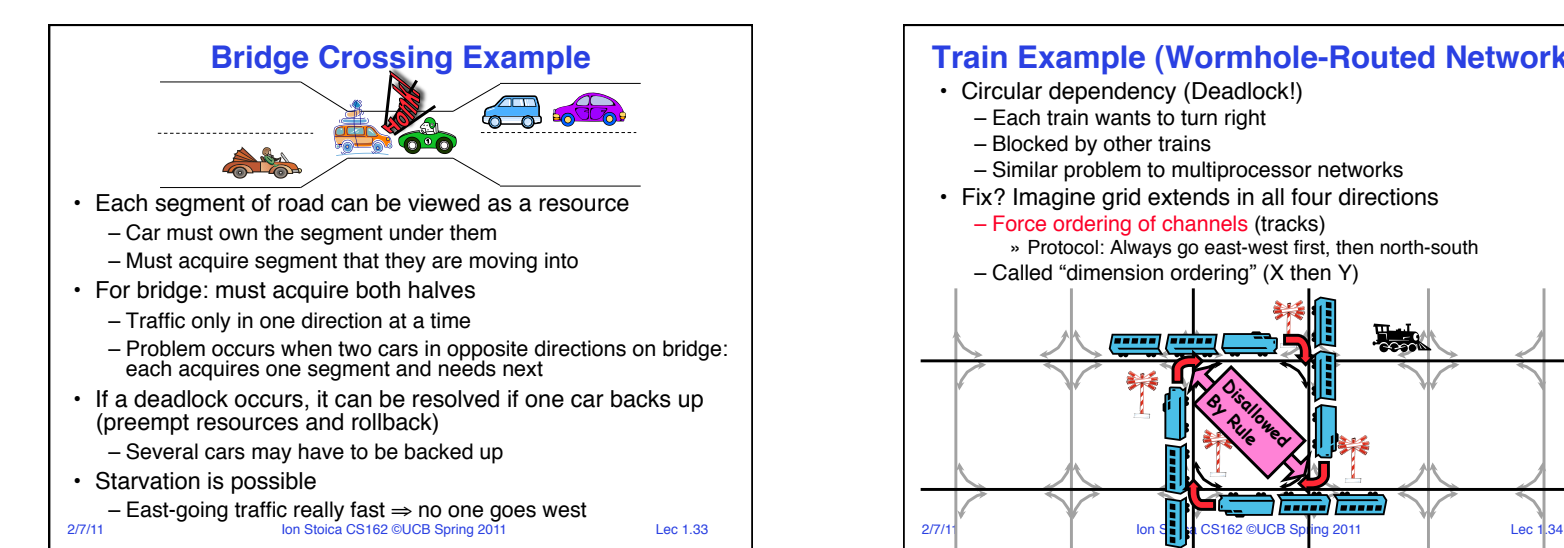

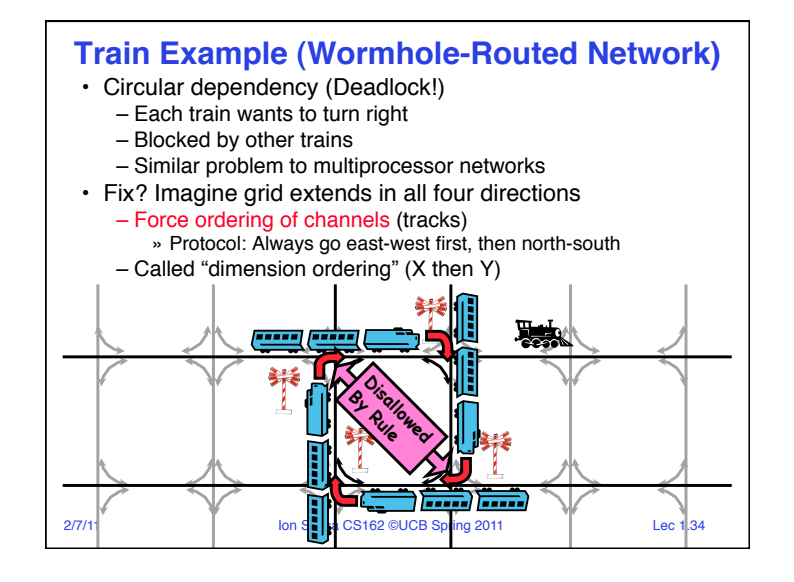

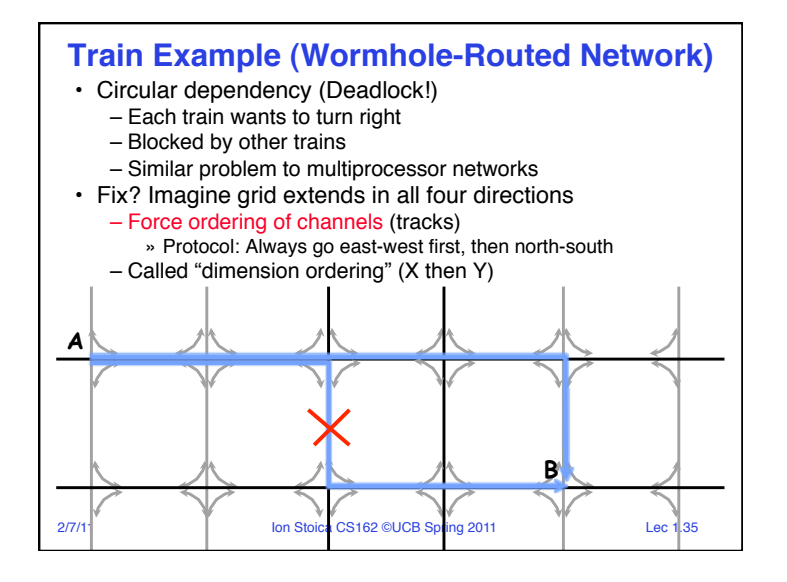

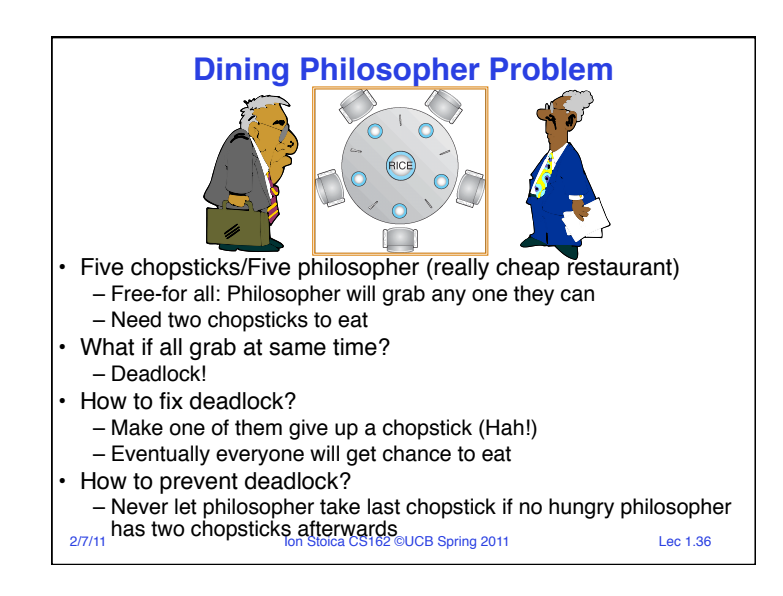

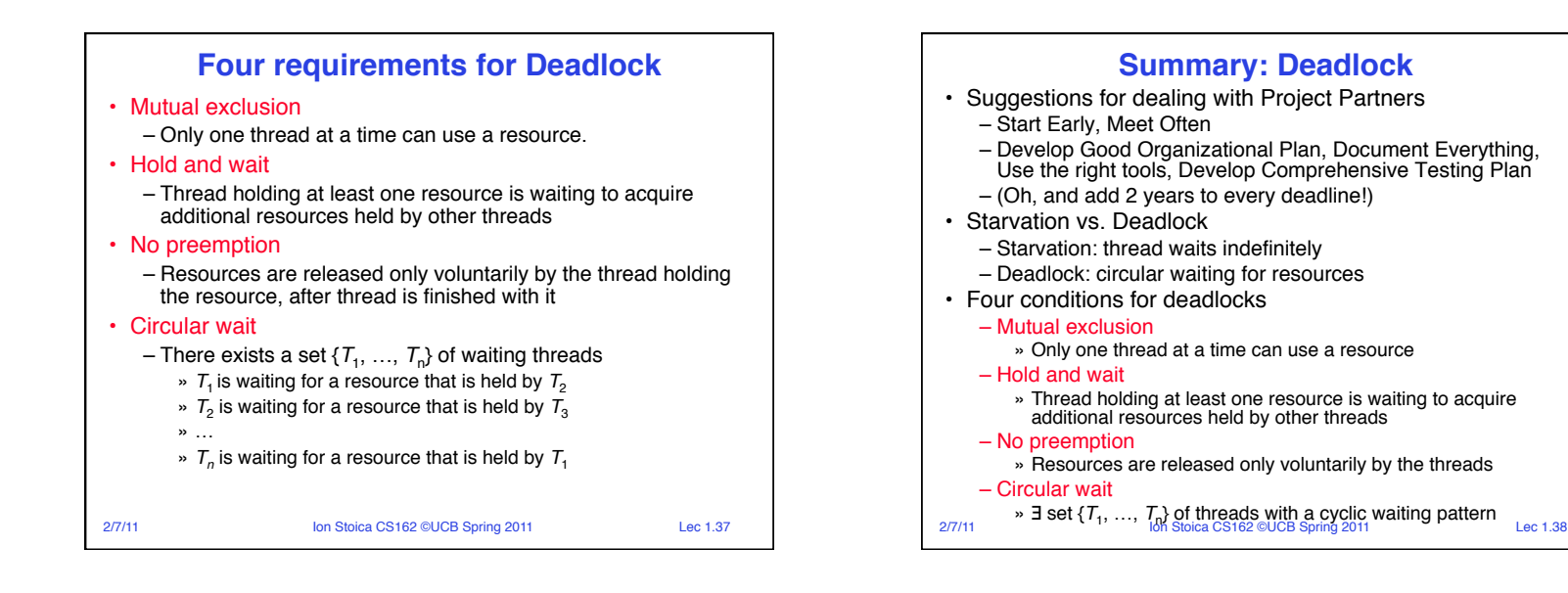